**EVALUATIE VAN DE OEFENSESSIES OP DE SCHEEPSMANEUVREERSI-MULATOR IN HET WATERBOUWKUNDIG LABORATORIUM TE BOR-GERHOUT.** 

## **OEFENINGEN UITGEVOERD DOOR DE VIERDEJAARSSTUDENTEN VAN DE HOGERE ZEEVAARTSCHOOL.**

Prof. Kapt.l.o. lic. Dirk VERNAEVE

#### **1. INLEIDING**

In mei 1991 begon de samenwerking<sup>1</sup> tussen de Hogere Zeevaartschool en het Waterbouwkundig Laboratorium te Borgerhout (WLB). Het idee werd opgevat om een fictief kustgebied te ontwerpen waarin men de belangrijkste maneuvers in open water en langs de kust kan simuleren

Hierbij werd geopteerd voor een maneuvreergebied<sup>2</sup> van 8' bij 12', ingedeeld in 4 sectoren:

1. deelgebied A : open water;

2. deelgebied B : kustwater - ankerzone - MBM;

3. deelgebied C : kustwater - haven/ankerzone/nauwe vaargeul;

4. deelgebied D : kustwater - S.B.M./F.S.U..

Het deelgebied  $A<sup>3</sup>$  werd ontworpen om :

- de maneuvreereigenschappen van de verschillende schepen te leren kennen voor verschillende waterdiepte-diepgangsverhoudingen (H/T). Daartoe behoren o.m. maneuvreereigenschappen zoals:
	- *f* draaicirkel,
	- *r* stopweg,
- Z-maneuver enz ,
- de evenwichtsposities van het schip te bepalen en de winddrift;
- MERSAR-oefeningen te doen, zoals : "expanded square", "sector search", enz.;
- "man overboord"-maneuvers te verrichten;
- helicopteroperaties te volbrengen;
- nabij het loodsstation de loods aan boord te nemen of af te zetten;
- langszij te komen van een ander schip ("lightering operations")

<sup>&</sup>lt;sup>1</sup> Deze samenwerking is tot stand gekomen onder impuls van kapt. R. SMET, commandant-directeur HZSA en ir. E. LAFORCE, eerstaanwezend ingenieur van bruggen en wegen, hoofd afdeling Scheepsmaneuvreersimulatie op hel WLB

<sup>&</sup>lt;sup>2</sup> D. VERNAEVE, Voorstellen voor het maneuvreren in open water en in kustwateren op de scheepsmaneuvreersimulator van het Waterbouwkundig Laboratorium te Borgerhout, Antwerpen, 1991, 1-2. Figuur maneuvreergebied in bijlage 1.

 $^{3}$  Ibid.,  $6-10$ .

In het deelgebied  $B<sup>4</sup>$  wordt geoefend in:

- het nemen van een bocht in een betonde vaargeul en het bepalen van het WOP  $("wheel over point")$  in relatief open water;
- het meren aan een M.B.M. ("multi buoy mooring", "five or seven points mooring");
- het ten anker komen en ankerop gaan met verschillende soorten schepen en met de combinatie VLCC/lightering vessel.

In het deelgebied C<sup>5</sup> oefent men in:

- het aanlopen van een haven met het aan boord nemen van de loods en het nemen van de slepers vóór de haveningang, met invloeden van stroom en wind. Tevens leert men de voorligging van het schip te corrigeren bij het open komen van de lichtenliin:
- het meren in een open haven en het zwaaien op kort bestek tussen de havenhoofden. met of zonder slepers;
- het vertrek uit een haven en het ten anker komen tussen schepen,
- het doorvaren van een nauwe vaargeul met tegenligger of meeligger.

Tenslotte oefent men in het deelgebied D

- het vertrek of de aankomst van de "shuttle-tanker" aan de S.A.L.M./F.S.U. of S.B.M.;
- het vertrek of de aankomst aan de "seaberth"

Daar men bij het maneuvreren in open water geen of weinig referentiepunten aan wal heeft, moest men zorgen voor een plaatsbepalingssysteem. Men koos voor een deccarooster waarbij de lijnen een gunstige snijding hebben van ongeveer 80°.

In elk deelgebied werden ook startposities voor het eigen schip vastgelegd. Deze kunnen evenwel worden veranderd

Het gebied werd in kaart gebracht met de nodige dieptelijnen, stroomgegevens, lichtenlijnen en bebakening. Het stroomverloop werd getoetst aan een realistisch bodemreliëf. Ook werden windrozen geplaatst ter aanduiding van de overheersende winden in verschillende gebieden. Voor de simulatie kunnen echter om het even welke windrichting en kracht worden nagebootst

Het WLB beschikt momenteel over 8 verschillende types zeeschepen', waarvan de vier volgende worden gebruikt voor de simulatoroefeningen:

- 1 een kustvaarder van 75 m met een diepgang van 3,6 m bij een deplacement van 2  $442$  ton:
- 2 een vrachtschip van 144 m met een diepgang van 6,5 m bij een deplacement van 13  $140$  ton $^{\circ}$

<sup>&</sup>lt;sup>4</sup> Ibid., 11-13.

 $<sup>5</sup>$  Ibid., 14-19.</sup>

 $6$  Ibid., 20-22.

<sup>&</sup>lt;sup>7</sup> E. LAFORCE, M. VANTORRE, Scheepsmodellen voor scheepsmaneuvreersimulatie, in: Tijdschrift der Openbare Werken van België Nr 6, 1989, p. 538 fig. 16.

- 3.een PANAMAX-bulkcarrier van 230 m met een diepgang van 8.84 m bij een deplacement van 54 151 ton;
- 4. een trio container van 265 m met een diepgang van 11,58 m bij een deplacement van 68 362 ton.

Alle schepen zijn voor ongeveer 2/3 beladen, wat hen optimale maneuvreereigenschappen geeft. De schepen hebben noch stuurlast. noch kopiast en liggen dus gelijklastig. Dit zal in de toekomst worden gewijzigd, zodat men ook de invloed van stuurlast en kopiast kan waarnemen.

Er zal ook een VLCC met turbine worden ontworpen, en ook een 80 000 dwt tanker met een kleine snelheid van ongeveer 2 a 2,5 knopen in zeer langzaam vooruit.

Dynamische objecten, zoals helikopter, loodsboot en loodsvlet, werkboten, tegenligger en meeligger, VLCC of lightering ship en "man overboord'" zullen eveneens worden ontworpen.

Doordat het nieuwe vaargebied in de beginfase van de oefensessies nog niet was geprogrammeerd, zijn de simulaties begonnen in reeds bestaande simulatorstudies\* van het WLB. De vaargebieden situeerden zich daardoor voornamelijk in de dokken en op de rivier, wat in eerste instantie het werkterrein is van loodsen. De moeilijkheidsgraad van het maneu vreren ligt daar echter meestal hoger.

De eerste oefening op deelgebied B vond plaats op 31 januari 1992 en was relatief eenvoudig t.o.v. de reeds uitgevoerde oefeningen in de dokken en op de rivier.

Om een objectieve evaluatie uit te bouwen werd in het academiejaar 1992-1993 gestart met evaluatieformulieren". Deze bestonden uit:

1. een evaluatie van de oefening en de omgeving;

2. een persoonlijke evaluatie voor de student.

Aan de hand van deze eerste evaluatieformulieren werden wijzigingen aan de oefeningen en verbeteringen aan de simulatoromgeving uitgevoerd.

Er werd tevens een maneuvreerbeslissingskaart"' opgesteld, die verder onderzoek vergt.

In het academiejaar 1993-1994 werd gestart met een evaluatiesysteem, na voorbereidend werk te hebben verricht op het einde van het vorige academiejaar.

<sup>\*</sup> Waterbouwkundig Laboratorium Borgerhout:

<sup>&</sup>quot;Model 467. Haven Antwerpen : toegang Delwaidedok. Simulatorstudie", 1989.

<sup>-&</sup>quot;Model 468. Haven Antwerpen : doorsteek Amerikadok-Albertdok", 1989.

<sup>- &</sup>quot;Model 481/ 2. Containerkade ten Noorden van de Zandvlietsluis. Simulatorstudie". 1991.

<sup>-&</sup>quot;Model 494. Toegangsgeul zeesluis Hingene. Simulatorstudie", 1991.

<sup>&</sup>quot; Herwerkte evaluatieformulieren TROPTIG OSP-IKZ cursus, Oostakker, 1992.

<sup>&</sup>lt;sup>10</sup> Herwerking van een risicobepalingskaart, die in de industrie op de vloer wordt gebruikt om kritische punten vlugger op te sporen en vroegtijdig te kunnen ingrijpen in een proces. De risicowaarde (R) = de ernst (E) van de fout x de frequentie (F) van het voorkomen van die fout. De risicowaarde beslist over de te nemen actie. Dit vergt verder onderzoek op het gebied van maneuvreerbeslissingen, daar de emstwaarde en de grootte van de risicowaarde uit ervaring dienen bepaald te worden. Doordat men momenteel hierop geen zicht heeft, moeten schattingen worden gemaakt.

Dit voorbereidend werk bestond erin een brainstorm" te organiseren in klassikaal verband met de vierdejaarsstudenten, waaibij antwoorden werden gezocht op de vraag "Wat moet er worden gemeten en geëvalueerd tijdens het maneuvreren in een simulatoromgeving?". <sup>12-13</sup>Hierbij werd gebruik gemaakt van de WWHW-techniek en het visgraat-diagram van Ishikawa<sup>14-15</sup>

Om vergelijkingsparameters te hebben werden ook proefvaarten in het gebied verricht door ervaren superloodsen<sup>16</sup>.

# 2. HET MANEUVER-TRAINING-EVALUATIESYSTEEM (MTES<sup>17-18</sup>)

Om het evalueren zo objectief mogelijk te doen werd een beroep gedaan op IKZ-technieken<sup>19-20</sup>, waaronder de Pareto-analyse<sup>21</sup>. De gewogen Pareto-analyse laat de student toe zijn grootste probleemgebieden op te sporen, die waarschijnlijk gering in aantal zullen zijn, maar die wel de grootste invloed zullen hebben op zijn maneuvreergedrag

- <sup>13</sup> J. FROESE en C. SANDER, The full mission ship simulator as a teaching tool. Training theory and its applications, in: MARSIM, Hamburg, 1985, 88.
- <sup>14</sup> Het Ishikawa-diagram is een oorzaak-en-gevolg-diagram, waarbij men eerst de hoofdoorzaken van een probleem opspoort d.m.v. bijvoorbeeld 6 M's (Mens, Methode, Milieu, Materiaal, Machine en Management). In elke hoofdoorzaak groepeert men de nevenoorzaken en dit alles tekent men in een visgraatdiagram. Van onoverzichtelijke hoofdgroepen maakt men eventueel nieuwe visgraat-diagrammen.
- KAORU ISHIKAWA, Guide to Quality Control, in: Asian Productivity Organization, 1982.
- <sup>16</sup> Proefvaarten verricht op 4 en 5 januari 1994 door de kanaalloodsen : J. DASSEVILLE, A. DIERINCK en J. VANHENDE.
- <sup>17</sup> MTES : Maneuver Training Evaluation System. Een naam gekozen naar analogie van TES (Training Evaluation System) ontworpen door MSCN (Maritime Simulation Centre the Netherlands) en steunend op de NEN ISO 9001 Quality Standards
- <sup>18</sup> R. ter HEDDE, On the effectiveness of training programs : training design and quality assurance in: MARSIM'93, Canada, 1993
- <sup>19</sup> IKZ : integrale kwaliteitszorg.
- <sup>20</sup> J.M. JURAN en F.M. GRYNA, Juran's Quality Control Handbook 4th Edition, New York, 1990.
- <sup>21</sup> Pareto (1848-1923) behoorde tot de eersten die bij de studie van de inkomensverdeling in Italië opmerkte dat 20% van de bevolking, 80% van het totale inkomen geniet en dat de overige 80% van de bevolking het met de overige 20% van het totale inkomen moet stellen

O.M. Lorenz wees er in 1904 op dat deze verdeling ook voor demografische verschijnselen geldt. Door gebruik te maken van een cumulatieve verdelingsvorm, gaf hij er bovendien een statistische verklaring en beschrijving van.

J.M. Juran beschreef in 1954 dat dit verschijnsel vrijwel universeel geldt en dat de kennis van deze verdelingen een goede grondslag kan leveren voor de besluitvorming betreffende te ondernemen acties Hieruit formuleerde hij de volgende wet: "80% van de gevolgen is afkomstig van 20% van de oorzaken, en omgekeerd"

<sup>&</sup>lt;sup>11</sup> Brainstormen is een methode om in korte tijd een groot aantal ideeën uit een groep mensen te krijgen, waarbij : geen kritiek mag worden gegeven op om het even welk idee, elk idee is goed, men laat zich gaan, iedereen doet mee en men bouwt voort op andere ideeën.

<sup>&</sup>lt;sup>12</sup> WWHW-techniek : techniek waarbij men zich over een probleem de volgende vragen stelt : Wat is het probleem? Waarom is het een probleem? Hoe gaan we het oplossen? Wie gaat het doen?

De grenzen van het evalueren worden hierdoor verlegd, m.a.w. het doel van het evaluatiesysteem is tweeledig:

- 1 het verzamelen van een puntenscore,
- 2 het registreren en zichtbaai maken van gebreken of probleemgebieden die speciale aandacht vragen van de kandidaat

De evaluatiesoftware bestaat uit

- 1. een spreadsheet in EXCEL<sup>22</sup>, waarin de gewogen Pareto-analyse plaatsgrijpt en de grafische voorstellingen,
- 2. een software-programma<sup>23</sup>, waarin vergelijkingen voorkomen met al of niet vooropgestelde limietwaarden, die gemiddelden zijn uit de proefvaarten, uitgevoerd door loodsen.

# 2.1. Het Ishikawa-diagram

Na hel brainstormen werden alle gegevens gegroepeerd en in een visgraat-diagram gegoten, waarin

- De primaire pijl wijst naar het te behandelen onderwerp of probleem, dat in ons geval de *evaluatie kapitein* is
- De secundaire pijlen geven de te bestuderen velden of factorengroepen aan:

*1) Management,* 

*2) Methode* 

*3) Maneuver,* 

*4} Mens,* 

*5) Materiaal,* 

*6) Milieu* 

De laatste twee factorengroepen laten we momenteel echter buiten beschouwing daar door tijdsgebrek de oefeningen zich steeds afspelen met hetzelfde schip en dezelfde uitrusting (materiaal) en in dezelfde omgevingstoestand (milieu).

- De tertiaire pijlen geven de verschillende factoren aan per factorengroep, zoals bijvoorbeeld in de factorgroep "Methode":

*1) Roerbevelen,* 

*2) Machinebevelen,* 

*3) Versnellingen* 

*4) Scheepskarakteristieken,* 

*5) Communicaties,* 

*6) Slepers,* 

*7) Ankers* 

- De kwartaire pijlen geven de nevenfactoren aan met eventuele verdere specificaties, zoals bijvoorbeeld bij de factoi *"Slepers"* 

*1) Sleper 1 (trekken en duwen, krachten, koppelpunten),* 

*2) Sleper 2 (idem)* 

*3) Slepei 3 (idem)* 

*4) Sleper 4 (idem)* 

<sup>&</sup>lt;sup>22</sup> Ontworpen door kapt. D. VERNAEVE aan de hand van het visgraat-diagram, en in samenspraak met kapt. D. VERBERGT, docent HZSA. Zie uittreksel bijlage 2.

<sup>&</sup>lt;sup>23</sup> Ontworpen door ir. P. VERHOEVEN, eerstaanwezend industrieel ingenieur WLB.

#### **2.2. De WWHW-techniek**

In de WWHW-techniek stelt men de vraag: *"Wie doet wat. hoe en waarom?"*

#### **2.2.1. Wie** ?

- Doordat de CPU<sup>24</sup> van de simulator-hoofdcomputer<sup>25</sup> reeds het grootste aantal gegevens verwerkt en berekent, maken we hiervan gebruik voor het meten van de factoren en nevenfactoren van de factorengroepen. De gegevens<sup>26</sup> van de simulator-computer worden ingelezen in de evaluatiesoftware, die hen verwerkt tot resultaten die worden omgezet in een ASCII-file. Deze file wordt op zijn beurt zichtbaar gemaakt in de EXCEL-spreadsheet, voorafgegaan door de code "S" in de "WHO"-kolom. - In deze "WHO"-kolom zien we ook nog de volgende code staan :
- \* PR Peer Review gebeurt door observatie van de kandidaat door de instrukteur of de medestudenten, aan de hand van turfstaten. De input van deze gegevens gebeurt rechtstreeks in de EXCEL-spreadsheet door de observators.
- \* .../R en .../C Recorder en Camera gebeurt door een video-opname te maken van de personages op de brug. Door hun handelingen op beeld- en klankband te zetten, kan men nadien bijvoorbeeld discussies betreffende het foutief turfen van onduidelijke orders onderzoeken. Nog belangrijker is de kandidaat te confronteren met zijn gedrag en zijn autoriteit op de brug.

#### **2.2.2. Wat** ?

- Dit staat onder de rubriek "CAUSE" en komt overeen met de reeds vermelde factorengroepen, factoren en nevenfactoren uit het Ishikawa-diagram.

### **2.2.3. Hoe** ?

- -Per oefening wordt een INIT-file<sup>27</sup> gemaakt, waar in functie van de "Baanposities in m op de baan gemeten", de toegestane gemiddelde limieten of grenswaarden uit de proefvaarten al dan met worden opgenomen.
- In deze INIT-file wordt ook de SCHIP-file opgenomen van het eigen schip en eventueel van de gebruikte slepers.
- Aan de hand van de baangegevens<sup>28</sup> wordt het ganse trajekt ingedeeld in bijvoorbeeld 7 segmenten - "Route-section" m EXCEL-spreadsheet -. Het aantal segmenten kan al naargelang de behoefte worden opgedreven.

<sup>25</sup> Hewlett-Packard A700 minicomputer.

- <sup>27</sup> Zie voorbeeld "WOCH.INI" Wheel Over CHannel.INItial file in bijlage 3. Door de grenswaarden op nul te zetten kan men voor de verschillende baansegmenten van bijvoorbeeld de modelproefvaarten, de aanvaardbare limieten bepalen
- $2<sup>8</sup>$  Zie bijlage 4, kolom 2 "weg" (s) in meters.

<sup>&</sup>lt;sup>24</sup> CPU : "Central Processing Unit" of centrale verwerkingseenheid bestaande uit een intern geheugen, een ALU (arithmetic and logic unit) en een kontrole-eenheid, die wordt gebruikt voor de stockering en verwerking van gegevens en programma's.

<sup>&</sup>lt;sup>26</sup> Zie uittreksel bijlage 2

- Per baansegment en per faktor of nevenfaktor worden de restoppervlakten<sup>29-30</sup> of de afwijking x tijd - buiten de grenswaarden berekend aan de hand van een EVALUATE EXE-file. Bijvoorbeeld de totale baanoppervlakte die zich buiten de toegestane limietoppervlakte van 1,5 x de scheepsbreedte links of rechts van de geprogrammeerde baan bevindt. Als derde parameter kan de maximum restafwijking worden geregistreerd samen met de benodigde tijd om terug binnen de grenswaarden te komen. Een betere parameter is de kromming van de curve boven de limieten te meten. limieten te meten
- De input van de EVALUATE EXE-file<sup>31</sup> bestaat uit :<br>\* een vaartfile, b.v. ZEE026, SAM:
- \* een vaartfile, b.v. ZEE026.SAM;
	- \* een init-file van de oefening, b.v. WOCH.INI.
- De ouput van de EVALUATE.EXE-file bestaat uit een reeks resultaten-files van de vaartfile : vaartfile:
	- \* een ASCII-kommentaar-file, b.v. ZEE026.RES;
	- \* een ASCII-EXCEL-locatie-file, b v ZEE026 EXL, die de resultaten een locatie geeft in de EXCEL-file - b.v. ZEE026.CSV - d.m.v. van het programma ASC2CSV.EXE.
- In de EXCEL-spreadsheet MANSIMEV.PAR<sup>32</sup> wordt deze \*.CSV-file geënt en wordt de som van de oppervlakten buiten de grenswaarden vermenigvuldigd met een wegingsfactor of met strafpunten - instelbaar onder de hoofding "SCORE".
- Aan de hand van de kolommen "TOTAL SCORE", "% TOT. SCORE", "CUM.% TOTAL SCORE" wordt de gewogen Pareto voor de verschillende faktorengroepen grafisch voorgesteld. Uit de grafieken<sup>33</sup> kan men de zwakheden van de kandidaat afleiden. Door de oorzaken of faktoren te groeperen volgens hun grootste waarde y-as pareto-diagram - en in dalende lijn op de horizontale of x-as te spreiden, ziet men in één oogopslag de prioriteiten waaraan men moet werken om verbeteringen te bekomen
- De voorstelling van de resultaten kan gebeuren d.m.v. allerlei grafieken, zoals lijngrafieken, staafdiagrammen en taartgrafieken.
- De resultaten kunnen ook statistisch worden verwerkt, zoals het opmaken van histogrammen, het berekenen van gemiddelden, standaardafwijkingen en spreidingen.

<sup>29</sup> Een gelijkaardig systeem wordt gebruikt in de "Evaluation Editor" van simulatoren van NORCON-TROL. Zie figuur in bijlage 5.

<sup>30</sup> S.J.CROSS, An evaluation tool for simulator training, in: MARSIM '93, Canada, 1993, 63-64.

<sup>&</sup>lt;sup>31</sup> Zie bijlage 6.

 $32$  Zie bijlage 2.

<sup>33</sup> Zie bijlage 7.

- Aan de hand van grafische programma's<sup>34</sup> kan voor nader gedetailleerd onderzoek :

- \* een welbepaald gebied van een vaaromgeving woiden geselecteerd, ingezoemd, georiënteerd, afgebeeld en voorzien van tekens en tekst;
- \* de posities van het schip erin worden gegenereerd en afgebeeld;
- '^ de roerstanden worden gegenereerd en afgebeeld,
	- \* de snelheden worden gegenereerd en afgebeeld

# **3. ORGANISATIE EN PEDAGOGIEK**

De oefeningen worden gecodeerd en genummerd volgens de oefensessie binnen de 6 categorieën van maneuvreergebieden

1. Categorie "O" : open zee

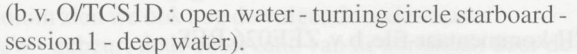

2. Categorie "C" : kustwateren

 $(b.v. C/AH5WC: coastal waters - aprroach harbour$ session 5 - with wind and current).

3. Categorie "N" : nauwe vaargeulen

(b.v. N/OVP6S : narrow channel - overtaking vessel on port side - session 6 - bank suction).

4. Categorie "E" : noodprocedures

(b.v. E/MOS2W : emergency procedures - man overboard starboard - session 2 - with wind).

5. Categorie "R" : rivier.

6. Categorie "D" : dokken.

De brug wordt bemand door 4 personen :

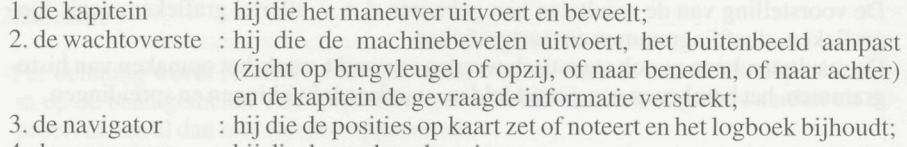

4. de roerganger : hij die de roerbevelen uitvoert.

De studenten worden vooraf gebrieft over de oefening en voor de aanvang van ieder maneuver geeft de professor hen een taakomschrijving met de volgende vermeldingen:

1. de code van de oefening;

2. het type oefening;

- 3 de startpositie, de initiële koers en de vaart,
- 4. de scheepskarakteristieken;

- programma T GET BO
- programma T GET SN

<sup>34</sup> Programma's ontworpen door ir. P. VERHOEVEN

<sup>-</sup> programma KIES OMG

programma TEK OMG

<sup>-</sup> programma TEK SCHP;

programma TEK ROER

programma T ROS SN en T ROS BO

5. de richting en de kracht van de stroom;<br>6. de taakomschrijving

- 6 de taakomschrijving,
- 7 de benaderde doorlopen afstand,
- 8. de nodige tijd.

Na het beëindigen van de oefening wordt eerst het logboek ingevuld Aan de hand van de plot en de geregistreerde gegevens evalueert de piotessor de oefening en bespreekt hij het maneuver met de uitvoerder of met de groep studenten

De studenten voeren de oefeningen ofwel individueel ofwel in groep uit. Bij een individuele oefening mag de student geen advies krijgen van zijn collega's.

## 4. **EVALUATIE**

Hierbij wil ik enkele bedenkingen en ervaringen tot op heden van mezelf en van de studenten meedelen. Verschillende verbeteringen zijn uitgevoerd op basis van de statistische resultaten<sup>35</sup> bekomen uit de evaluatieformulieren over de oefeningen en de omgeving

### **4.1. De omgeving**

### **4.1.1. Het buitenbeeld**

Het buitenbeeld is een perspectiefbeeld van de omgeving van het schip, gezien vanaf de commandobrug. Dit beeld wordt ongeveer elke seconde - gemiddeld 10 à 12 beelden per seconde - opnieuw berekend door een krachtig grafisch werkstation Het beeld wordt geprojecteerd op een transparant scherm van 2 m bij 3 m d.m.v. een Barco graphic projector. Dit scherm staat voor de ramen van de nagebootste scheepsbrug.

De beeldhoek bedraagt 60°. Daardoor moet men via een draaiknop en een hendel zijn gezichtsveld wijzigen. Bij het doorvaren van bruggen - b.v. de Noordkasteelbrug verkrijgt men met vlug genoeg een zicht op de brughoofden en de instelling verloopt met altijd naar wens Het neemt soms enige tijd m beslag vooraleer men het gewenste beeld verkrijgt. Het herstellen van het zicht vooruit gaat wel zeer vlot. Soms heeft men wel een tijdelijk beeldverlies indien men de hendel en de knop niet in juiste volgorde instelt

Vroeger moest men door de relatief trage beeldcompositie - 2 beelden per seconde - bij koersveranderingen soms wachten op het landschap. Dit is fel verbeterd door de snellere beeldcompositie van het nieuwe Silicon Graphics-weikslation dat maximaal ongeveer 15 à 20 beelden per seconde kan verwekken. Het beeld kan vergeleken worden met een filmmontage - ongeveer 25 beelden per seconde - en doet realistischer aan en is minder gestileerd

Het schatten van een afstand is zeer moeilijk, omdat men geen dieptezicht heeft Zonder de radar en de dopplerlogpijltjes zijn sommige maneuvers moeilijk uitvoerbaar

<sup>&</sup>lt;sup>35</sup> Statistische verwerking van de evaluatieformulieren door kapt. D. VERBERGT.

Dit wordt echter in de nabije toekomst verbeterd, door het toepassen van een driedimensionaal beeld, waarbij diepte wordt gesimuleerd door het nabootsen van schaduwen

Er dient wel te worden gezegd dat de huidige landschappen<sup>36</sup> zeer gedetailleerd zijn afgewerkt, ondanks de bovenvermelde nadelen.

Door "depthqueueing" kan men ook mist, nacht of duisternis, alsook golfpatronen simuleren. "Texturing" geeft de mogelijkheid een natuurlijker beeld te geven van grote vlakken Denken we maar aan loodsen, wegen, kaaien, enz

Door verdere verbeteringen aan het buitenzicht zal de toekomst evenwel moeten uitwijzen of het zo belangrijke binoculair zicht kan worden gerealiseerd. Dit is inderdaad het grote probleem bij alle huidige scheepsmaneuvreersimulators, omdat de zeeman bij het maneuvreren vooral gebruik maakt van zijn visuele observaties en niet zozeei van zijn instrumenten, zoals in de luchtvaart

Tijdens de voorbije academiejaren werd bij sommige oefeningen het radarbeeld afgedekt. Daardoor werd de student verplicht zijn maneuver volledig uit te voeren op basis van gegevens afkomstig van het buitenbeeld en de dopplerlog. Dit viel echter niet altijd zo goed mee, precies door het ontbreken van dat afstandsgevoel.

Het gezichtsveld zal ook veel verbeteren wanneer men het zal uitbreiden naar b.v. 180°. Hierbij zal men bijvoorbeeld gebruik maken van 3 schermen. Het buitenbeeld wordt dan in 3 gesplitst en simultaan op de drie schermen geprojecteerd. Het wisselen van beeld d.m.v. de beeldhendel wordt dan bijkomstig.

## **4.1.2. Het radarbeeld**

Het radarbeeld van de simulator is een synthetisch radarbeeld. Het is opgebouwd op een computerkleurenbeeldscherm, naar analogie met de moderne raster-scan-radars. Men beschikt voor ieder afstandsbereik over de frequentste radarinstellingen: northup, head-up, centred, off-centred, EBL, VRM

Het is wel een ideaal beeld, zeer zuiver met scherp contrast van de contouren. Dit is nodig om degelijk een afstand te kunnen schatten, omdat dit ontbreekt op het buitenbeeld. In de grond zou het radarbeeld onzuiverder moeten zijn - clutter en minder scherpe contouren - om realistisch te zijn.

#### **4.1.3. Ergonomie van de scheepsbrug**

De brug is ergonomisch ingericht en kan als binnenvaartbrug of als zeevaartbrug worden ingericht

De brug werd omgevormd tot die van een zeeschip, door o.a. de stuurhendel te plaatsen op de console waarop het gyrokompas, de roerstandaanwijzer en de bochtenmeter staan. Daardoor staat de roerganger niet meer links van het venster, maar achteraan, in het midden van de scheepsbrug, op een behoorlijke afstand van het buitenbeeld, zoals dit op de meeste koopvaardijschepen nog het geval is

<sup>&</sup>lt;sup>36</sup> Ontworpen door de heer W. MARSCHANG, operator scheepsmaneuvreersimulator WLB.

De kaartentafel is ook herschikt. Dit betekent dat naast de deccameter, nu ook de dieptemeter, de snelheidsmeter, de koersmeter en de klok staan In de kaartentatelconsole is ook de log geplaatst, en dit voor het aflezen van de afgelegde mijlen.

Een algemene kaart van het totale kustgebied en ook detailkaarten van de deelge bieden zijn ter beschikking.

Een veibetering is ook het duidelijker kunnen aflezen van de instelknoppen en naam plaatjes van de radar en de brugconsole bij verduistering van de brug, d.m.v. fluorescerende verf en "back light". De brug wordt steeds verduisterd om een beter contrast te krijgen van het buitenbeeld.

#### **4.1.4. De instrumenten en bedieningsorganen**

De instrumenten zijn over het algemeen goed leesbaar en de bedieningsorganen bevinden zich binnen handbereik De meeste instrumenten zijn voorzien van een didactisch fluorescerend plaatje om de student in het begin te begeleiden.

Meters die niet worden gebruikt (b.v. tweede schroef of r.p.m. boegschroef) kan men afdekken

Er is ook een VHF-ontvanger geplaatst, waarop men de trafiek op de Schelde hoort, dit om wat achtergrondgeluiden op te wekken. De communicatie met de operator, die ook soms als sleepbootkapitein fungeert, gebeurt d.m.v. een intercom.

Het voorbije academiejaar is er ook een aanpassing gebeurd aan het wiskundig model Als gevolg hiervan wordt op het scherm van de operator - bovenaanzicht van het eigen schip en de slepers - de ankerketting zichtbaar gemaakt. Daardoor kan een student post vatten in de operatorkamer en via de intercom de richting van de ketting doorgeven, net alsot hij op de bak van het schip zou staan

#### **4.1.5. Het mathematisch model**<sup>37.38</sup>

De beweging van het schip wordt berekend aan de hand van de tweede wet van Newton kracht = massa x versnelling. Alle krachten die op het schip werken, worden elke  $0.2$ seconde uitgerekend en samengeteld en worden omgerekend op basis van de versnelling, aangezien de massa van het schip gekend is. Versnelling is nu de toename of de vermindering van de snelheid per tijdseenheid. Hierdoor kan men bij elke tijdsindeling de nieuwe snelheid kennen. Daaruit kan men de verplaatsing per tijdseenheid afleiden, waardoor men telkens de nieuwe positie en oriëntatie van het schip kan berekenen.

Het wiskundig model<sup>39</sup>, dat in wezen het belangrijkste onderdeel is van de simulator, wordt als zeer nauwkeurig ervaren. De invloed van de externe krachten op het schip, de schroef- en roereffecten en alle andere invloeden worden door de meeste personen als realistisch aangevoeld

<sup>&</sup>lt;sup>37</sup> PIANC PTC II working group nr. 20, "Appendix A - Mathematical models".

<sup>&</sup>lt;sup>38</sup> Ir. E. LAFORCE en dr. ir. M. VANTORRE, Scheepsmodellen voor scheepsmaneuvreersimulatie.

in: Tijdschrift der openbare werken van België Nr.6, 1989, 533-540.

<sup>&</sup>lt;sup>39</sup> Bewerking en herwerking door ir. E. LAFORCE.

De simulatie houdt ook rekening met de botsing tegen andere objecten en met "banksuction" en "bankcushion"

Er IS sprake van de huidige verschillende vaste startposities variabel te maken, zodat men een oefening met steeds volledig moet beëindigen om terug te kunnen opstarten van een vooiaf geprogrammeeide nieuwe startpositie Dit maakt het mogelijk de simulatie te laten doorlopen en het schip te positioneren waar men wil. Hierdoor verliest men geen tijd tussen de oefeningen en komen de studenten meer aan bod.

Ook wordt het mogelijk het wateroppervlak aan te passen en zo de diepte te verandelen De nieuwe Sillicon Graphics maakt het eveneens mogelijk "mist" en "nacht" te allen tijde in te voeren zonder de oefening te stoppen.

#### **4.2. De uitgevoerde maneuvers**

#### **4.2.1. Maneuvertechnisch**

Na het uitvoeren van de opdracht worden de plot en de listing samen met de student besproken. De professor maakt in het logboek een korte evaluatie van de uitgevoerde maneuvers

Als we de oefeningen doorlopen dan kunnen we over het algemeen het volgende opmerken

- 1. Het maneuvreren zonder slepers b.v. met de kustvaarder verloopt moeilijker dan met slepers.
- 2. Bij het "bochten" haalt men vaak te laat de vaart uit het schip of stopt men de motor op het ogenblik dat het roer aan boord wordt gelegd.
- 3 Men maakt verkeerd gebruik van schroef- en roereffect
- 4. Men maakt te weinig gebruik van de achterste slepers om de vaart uit het schip te halen of om de vaart vooruit te controleren.
- 5. Het oplijnen van het schip om het midden van een vaarwater of een nauwe doorvaart - sluis of brug - te houden wordt soms ook als moeilijk ervaren.
- 6. Men maakt te weinig gebruik van de externe krachten b.v. stroom in het maneuver

#### **4.2.2. Het maneuvreergedrag**

Zoals reeds vernield werd reeds gestart met een eerste poging om het persoonlijk gedrag van de proefpersoon of het groepsgedrag van een team, tijdens het maneuvreren, te evalueren. Dit is zeer moeilijk, omdat men de verschillende parameters<sup>40-41</sup> moeilijk kan meten

Door na te gaan wat de kwaliteit is van de omgeving, kan men reeds de elementen meten die het gedragspatroon binnen die omgeving beïnvloeden

<sup>&</sup>lt;sup>40</sup> H. SCHUFFEL, Human control of ships in tracking tasks, 1986.

<sup>&</sup>lt;sup>41</sup> BOGDANOV P.: Determination of ship handling and manoeuvrability by means of model tests, 1980 -1984, Bulgaria, terminal report, project findings and recommendations. UNDP Project BUL/80/003, Varna/Londen, feb. 1985.

Wat overblijft is het maneuvreergedrag zelf. Door precies opgestelde vragenlijsten of turfstaten en het toepassen van kwaliteitstechnieken kan men daarnaar polsen.

Vooraf geef ik enkele richtinggevende bedenkingen, zonder dat zij meetbare argumen ten opleveren

- **1. De tijdfactor waarmee maneuverbeslissingen worden genomen is belangrijk.**  Meestal oefent men te weinig geduld, en wacht men niet op het resultaat van een genomen correcte beslissing. Dit resulteert in te veel orders, zowel roer- als machinebevelen, op korte tijd. Het schip en de mens op de brug worden onrustig. De traagheid van een schip moet ook de persoon die het maneuver uitvoert, aanzetten tot het oefenen van geduld en het aanpassen van zijn beslissingen aan de steeds wijzigende situaties, die soms onvoorspelbaar zijn. Op die manier blijft hij meester over de bewegingen van het schip met een minimum aan roer- en machinebevelen.
- **2. Men moet een maneuvreerstrategie opzetten.**

De allereerste oefening uit een sessie wordt meestal het slechtst uitgevoerd. De medestudenten observeren de handelingen van de proefpersoon, m.a.w. de door hem gevolgde vaarbaan, de vaarsnelheid, de gebruikte besturingsmiddelen - inclusief de slepers -, en de communicatieprocedures. Die worden dan nadien eventueel nagebootst, zonder echter altijd de onderliggende redenering te volgen. De beste studenten zetten voor zichzelf een beredeneerde of logische maneuvreerstrategie op om tot een optimaal uitgevoerd maneuver te komen. Bijvoorbeeld: men sluit zoveel mogelijk versnellingen of veranderingen uit, om enerzijds het dynamisch krachtenspel te beperken en anderzijds het geheel aanzienlijk beter te overzien.

**3. Het maneuvreren in groep blijkt betere resultaten te geven dan individueel.**  De maneuvers waarbij de proefpersoon geholpen wordt door de groep, geven meestal een beter resultaat. Een gedachte komt meestal van één persoon uit de groep, maar het overleg gebeurt gezamenlijk De beslissing tot uitvoeren blijft tot de bevoegdheid van de gezagvoerder behoren.

Deze samenwerking is wellicht moeilijk te realiseren bij het maneuvreren in de piaktijk - omwille van de verantwooidelijkheid bij het eventuele mislopen van de maneuvers. Toch blijkt uit ervaring op de scheepsmaneuvreersimulator dat de beslissingsdeelname van diverse personen aan het maneuver de veiligheid in de scheepvaart bevordert en/of de schadevaring vermindert.

### **5. BESLUIT**

Veel zeevarenden zeggen dat men maai kan leren maneuvreren op een echt schip in een reële omgeving. Dit is grotendeels correct maar helaas te duur, te tijdrovend en te riskant en bijgevolg moeilijk te realiseren.

Het zou zonder twijfel goed zijn, mocht men onze studenten kunnen laten maneuvreren met een echt schip in een reële omgeving en hen laten meren in een echt dok, waarbij de kaai voorzien is van bijvoorbeeld grote yokohama fenders, die de schadevaring voorkomen of beperken. Ook dit zou men echter maar met een klein schip kunnen doen, dat op zijn eigen wijze reageert op veranderlijke factoren eigen aan het schip of eigen aan de omgeving waarin het zich bevindt

Door het ontbreken van een schoolschip is men echter meer en meer aangewezen op een scheepsmaneuvreersimulator.

Als voordelen kunnen we o a aanhalen

- 1 Men heeft de veranderlijke parameters zelf in handen en men kan ze wijzigen naar eigen goeddunken Alle parameters die het maneuver kunnen beïnvloeden, zijn hier meetbaar en bekend. Dat is in een reële situatie niet het geval.
- 2 Men kan zeer moeilijke en in de praktijk riskante maneuvers simuleren en ze veelvuldig laten herhalen door dezelfde student binnen een relatief kort tijdsbestek
- 3. De student kan zonder vrees voor schade het maneuver zo realistisch mogelijk en naar beste vermogen uitvoeren Achteraf krijgt hij/zij een zeer gedetailleerde informatie en evaluatie over al zijn handelingen Na de evaluatie kunnen bepaalde delen van het maneuver opnieuw worden gedaan onder identiek dezelfde omstandighe den
- 4. Een simulator training sterkt het zelfvertrouwen en het geloof in eigen kunnen.

Tot op vandaag zijn echter de grootste problemen met scheepsmaneuvreersimulators de volgende :

- 1 Het buitenbeeld geeft niet genoeg dieptezicht Als we de simulatoropleiding in de scheepvaart vergelijken met die in de luchtvaart dan stellen we vast dat bij deze laat ste het landen en het opstijgen praktisch volledig gebeuren op de instrumenten, men bekijkt nauwelijks het buitenbeeld In de scheepvaart gebeurt het naderen van een kaai echter op het blote oog en zijn de instrumenten bijkomstig, behalve bij slecht zicht Vandaar dat de kwaliteit van het buitenbeeld veel beter moet zijn dan bij een vliegsimulator Daar wordt de laatste jaren veel onderzoek naar verricht en met succes.
- 2 De nauwkeurigheid en de volledigheid van het mathematisch model, en van de scheepsmaneuvreeieigenschappen zijn ook zeei belangrijk Wie garandeei tons dat in het model rekening wordt gehouden met alle werkelijke invloeden die op het schip in zijn reële omgeving aanwezig zijn ? De realiteit wordt enkel benaderd maar nooit perfect nagebootst. Vandaar dat feed-back van personen die vertrouwd zijn met de reële omgeving belangrijk kan zijn Zo kan men na degelijk onderzoek het mathematisch model bijsturen. Ik wil hierbij hulde brengen aan de leden van het team van het WLB, die nauwgezet hun model opstellen en bijsturen en die alert zijn voor opmerkingen van varenden Alles staat of valt met het mathematisch model Wat men het oog aanbiedt, kan soms zeer goed en indrukwekkend zijn, terwijl de simulator onnauwkeurig werkt

Het opstellen van een adequaat trainingsschema<sup>4243</sup>, aangepast aan het niveau van de studenten, vraagt ook een systematische aanpak Men moet eerst een probleem en taakanalyse uitvoeren, m.a.w. men moet nagaan welke scenario's en condities relevant zijn voor de training van bijvoorbeeld vierdejaarsstudenten, of respectievelijk kapiteins en loodsen met een rijkere ervaring. Het continu bijsturen en verbeteren van die training is dan ook de boodschap. Daarbij is de feed-back van de zeevarenden zeer belangrijk

<sup>&</sup>lt;sup>42</sup> J.FROESE en C. SANDER, The full mission ship simulator as a teaching tool. Training theory and its practical application, Hamburg Polytechnic School of Maritime Studies, MARSIM '85.

 $43$  R. TER HEDDE, On the effectiveness of training programs : training design and quality assurance, MSCN Wageningen, MARSIM '93, 559.

Een juiste structuur van het trainingsproces<sup>44</sup> is ook belangrijk en omvat o.a.:

- 1. De introductie en de familiarisatie van de simulator.
- 2 De briefing of het behandelen van theoretische achtergronden die in direct verband staan met de maneuvreersimulaties Daardoor kiijgt de student meer inzicht in het gedrag van de schepen en kan hij zijn maneuverstrategie verbeteren.
- 3 De uitvoering van de oefening Peisoonlijk ben ik van oordeel dat het effect van instiucties of ingrijpen van de instructeur tijdens de oefening niet goed is, zeker wanneer een sterke concentratie vereist is. Het is efficiënter de opmerkingen e.d. te behouden voor de nabespreking of debriefing.
- 4 Het leerrendement wordt sterk verhoogd door na afloop van een oefening de resultaten te laten zien - aan de hand van de plot en de listing - en aan te geven wat fout ging, waarom het fout ging en hoe het kan worden verbeterd. De foutenanalyse en nabespreking moeten uitwijzen of het nodig is terug te keren naar de theorie of naar de simulator
- 5. De eindevaluatie en de daaruit voortvloeiende aanbevelingen voor het bijsturen van de oefening zijn een belangrijk onderdeel van het QMS (Quality Management System).

Een QMS in de training<sup>45</sup> is noodzakelijk, daar niet enkel het maneuvreertechnisch gedeelte - dat meetbaar is - van belang is, maar ook het maneuvreergedrag van een persoon Men moet ook nagaan hoe een persoon tijdens het maneuvreren functioneert, hoe hij een strategie of maneuverlogica opbouwt. Deze QMS zou er als volgt kunnen uitzien:

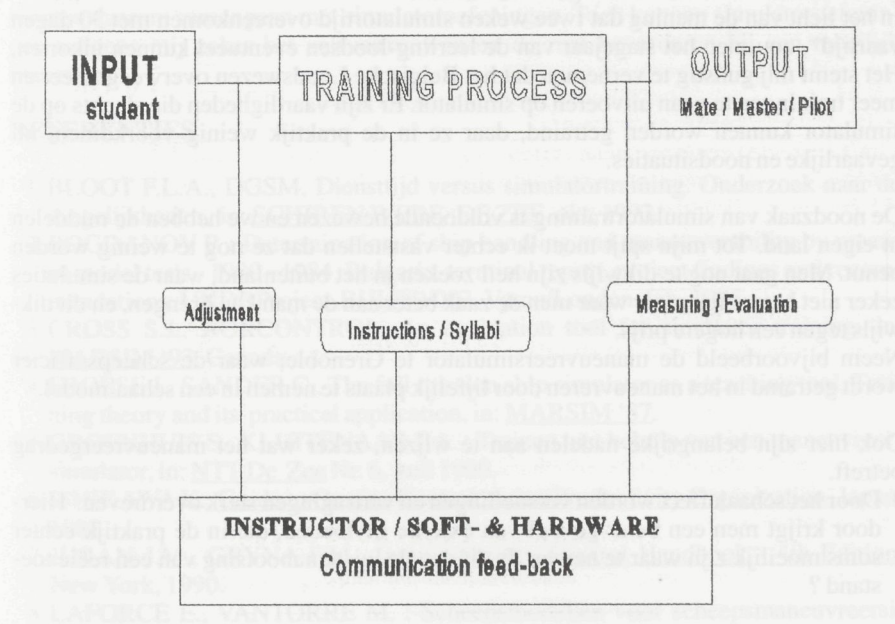

<sup>&</sup>lt;sup>44</sup> GROENHUIS S., KLUITENAAR P.A.: Trainen met behulp van een maneuvreersimulator, in: NTT De Zee Nr. 6, juni 1990.

 $^{45}$  H.J. VAN WIJK, Quality management in aviation training, an organizational approach. Symposium Lecture NLS, 18 september 1992.

Tot slot zou ik willen wijzen op het feit dat een goede nabespreking om ruime terugspeelmogelijkheden van de simulator vraagt. Dit wordt tot op vandaag echter niet verwezenlijkt, doordat de studenten slechts 5 sessies kunnen volbrengen gedurende een academiejaar. Daarbij probeert men hen te confronteren met een zo groot mogelijke verscheidenheid aan maneuvers. Ook ontbreekt de tijd om als instructeur zelf de maneuvers voor te doen, wat de acceptatiegraad bij de studenten zou kunnen verhogen of het idee achter een strategie zou kunnen verduidelijken.

Vandaar dat ik pleit voor een frequenter gebruik van de simulator door de vierdejaarsstudenten én ook door de varenden van de diverse rederijen en van het loodswezen. Men zou meer gerichte sessies kunnen organiseren met voldoende terugspeelmogelijkheden Ook zou de zo noodzakelijke feed back uit de praktijk het onderzoek en de kwaliteit van de oefeningen op de simulator bevorderen

Men zou bijvoorbeeld maneuvreersessies kunnen voorzien - b.v. 5 dagen of 1 week, met een proef op de laatste dag - voor het behalen van het brevet van eerste stuurman en kapitein

Het bezoeken van de simulator door de studenten van het tweede en derde jaar van de Hogere Zeevaartschool zou ook in overweging kunnen worden genomen, vooral om zich te familiariseren met de simulatoromgeving. Dit zou dan gebeuren door hen bijvoorbeeld als wielman te laten fungeren in de oefeningen uitgevoerd door vierdejaarsstudenten

De simulator kan ook een aanzet zijn voor een eindwerk, waarbij research wordt gedaan, kaderend in de oefeningen van de HZSA.

In het licht van de mening dat twee weken simulatortijd overeenkomen met 30 dagen vaartijd\*, zou men het stagejaar van de leerling-loodsen eventueel kunnen inkorten Het stemt mij gunstig te vernemen dat het Belgische Loodswezen overweegt meer en meer trainingen te gaan uitvoeren op simulator. Er zijn vaardigheden die slechts op de simulator kunnen worden getraind, daar ze in de praktijk weinig voorkomen, nl. gevaarlijke en noodsituaties

De noodzaak van simulatortiaming is voldoende bewezen en we hebben de middelen in eigen land. Tot mijn spijt moet ik echter vaststellen dat ze nog te weinig worden benut. Men gaat nog te dikwijls zijn heil zoeken in het buitenland, waar de simulaties zeker niet beter zijn, maar waar men de zaak beter aan de man kan brengen, en dit dikwijls tegen een hogere prijs

Neem bijvoorbeeld de maneuvreersimulator te Grenoble, waar de scheepsofficier wordt getraind in het maneuvreren door lijfelijk plaats te nemen in een schaalmodel.

Ook hier zijn belangrijke nadelen aan te wijzen, zeker wat het maneuvreergedrag betreft.

1. Door het schaaleffect worden versnellingen en vertragingen sterk overdreven. Hierdoor krijgt men een beter gevoel van externe invloeden, die in de praktijk echter soms moeilijk zijn waar te nemen. Is dit dan de juiste nabootsing van een reële toestand ?

<sup>&</sup>lt;sup>46</sup> F.L.A. BLOOT, Diensttijd versus simulatortraining. Onderzoek naar de mogelijkheden, in: SCHIP EN WERF- DE ZEE, Rotterdam, okt. 1993, 447.

- 2. De snelheden waarmee met deze modellen wordt gevaren zijn ook te groot, m.a.w. zij verschillen van die van de werkelijkheid. Wat doen we dan met de zo belangrijke tijdfactor *"^* Sommigen zeggen dat verschillen in tijdschaal - dus in snelheid - geen invloed hebben op het leerproces. Dit durf ik sterk te betwijfelen. Hoe vaak moeten we aan een student niet zeggen dat nog even wachten met ingrijpen helpt. Geduld oefenen is een belangrijke eigenschap bij het maneuvreren met schepen.
- 3. De omgeving is ook in detail op schaal gebracht en de ooghoogte laat men overeenstemmen met de schaal van het model. De student heeft dus een ander afstandsgevoel dan in werkelijkheid het geval is op een groot schip. Op model schat men de afstand bijvoorbeeld rechtstreeks uit het dieptezicht, terwijl in werkelijkheid de afstanden daarvoor te groot zijn. De simulatie heeft invloed op het waarnemen en dus op het handelen van de student

Hiermee heb ik willen aantonen dat we meer moeten geloven in ons eigen kunnen en niet steeds over de grens moeten trekken. Wij moeten de scheepsmaneuvreersimulator te Borgerhout promoten en meer gebruiken, zodat er voldoende geld vrijkomt om hem verder adequaat uit te bouwen en aan te passen aan de noden. Tot op vandaag is geen enkele simulator in staat om de werkelijkheid perfect na te bootsen en het is zeer de vraag of dit wel kan. De gespannen sfeer op de commandobrug van bijvoorbeeld een carcamer die een nauwe sluis aanloopt, in een ijzig koude nacht met een stijve bries om de oren, kan nu eenmaal moeilijk worden nagebootst Het functioneren van de mens in die omgeving is totaal anders dan in een simulatoromgeving, waar men bovendien fouten kan maken zonder ernstige gevolgen. Praktijk en ervaring op zee moeten daarom samengaan met simulatoroefeningen. Toch kunnen simulatoroefeningen volgens mij zeker het zelfvertrouwen en de rust bevorderen bij een moeilijk maneuver

## **REFERENTIES**

- 1. BLOOT F.L.A., DGSM, Diensttijd versus simulatortraining. Onderzoek naar de mogelijkheden, in: SCHIP EN WERF- DE ZEE, okt. 1993.
- 2. BOGDANOV P. : Determination of ship handling and manoeuvrability by means of model tests, 1980 - 1984, Bulgaria, terminal report, project findings and recommendations. UNDP Project BUL/80/003, Varna/Londen, feb. 1985.
- 3. CROSS S.J., NORCONTROL, An evaluation tool for simulator training, in: MARSIM '93. Canada
- 4. FROESE J., SANDER C., The full mission ship simulator as a teaching tool. Training theory and its practical application, in: MARSIM '87.
- 5. GROENHUIS S., KLUITENAAR P.A. : Trainen met behulp van een maneuvreersimulator, in: NTT De Zee Nr. 6, juni 1990.
- 6. ISHIK AWA K., Guide to Quality Control, Asian Productivity Organization, Japan, 1982. 1982.<br>HP
- 7. JURAN J.M., GRINA F.M., <u>Juran's Quanty Control Handbook 4th Edition</u>, New York, 1990.<br>8. LAFORCE E., VANTORRE M. : Scheepsmodellen voor scheepsmaneuvreersi-
- mulatie, in: Tijdschrift der Openbare Werken Nr. 6, 1989.
- 9. MALFLIET C., VERMEULEN L., OSP-IKZ cursus, TROPTIG, Oostakker, 1992.
- 10. PIANC PTC working group nr. 20, "Appendix A: mathematical models".
- 10. FIANC FTC WOIKING group in 20, Appendix A mathematical models".<br>11 SCHUEEEL H · Human control of chine in tracking tasks 1986 11. SCHUFFELH. Human control of sinps in tracking tasks, 1966.
- 12. TER HEDDE R., MSCN, On the effectiveness of training programs: training design and quality assurance, in: MARSIM '93, Canada.
- 13 VAN WIJK H.J. : Quality management in aviation training, an organizational approach, in: Symposium Lecture NLS, 18 sep. 1992.
- 14. VERNAEVE D. : Voorstellen voor het maneuvreren in open water en in kustwateren op de scheepsmaneuvreersimulator van het Waterbouwkundig Laboratorium te Borgerhout, HZSA, maart 1991.
- 15. WBL informatiebrochures:
	- Model 467. Haven Antwerpen : toegang Delwaidedok. Simulatorstudie, 1989.
	- Model 468. Haven Antwerpen : doorsteek Amerikadok-Albertdok, 1989.
- Model 481/2. Containerkade ten Noorden van de Zandvlietsluis. Simulatorstudie, 1991.
	- Model 494. Toegangsgeul zeesluis Hingene. Simulatorstudie, 1991.

### **LIJST DER AFKORTINGEN**

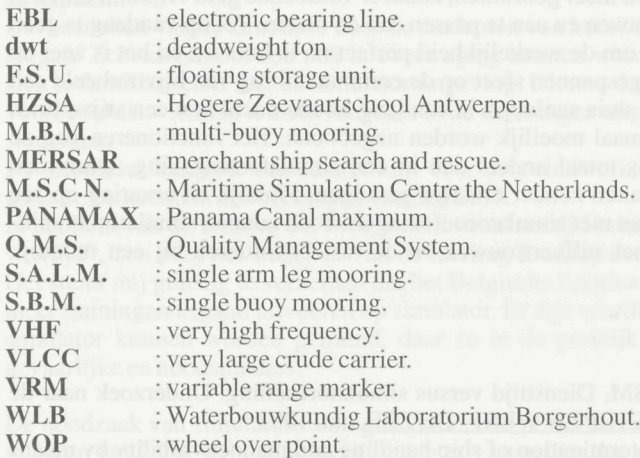

**Evaluation of training sessions of last year students of the Nautical College Antwerp, on the ship handling-simulator at the hydraulic engineering laboratory at Borgerhout.** 

The purpose of the project is to create an objective evaluation method of the training sessions on the ship handling-simulator. Therefore, we make use of parameters collected by peer reviews, video-recordings and computer data. The information necessary for evaluation is

- 1. management behaviour collected with peer reviews and by video-recorder;
- 2. methods used to control the movements of the ship by measuring f.i. rudder and engine-orders, use of tugboats and anhors, etc.;
- 3. manoeuvre-record of route and speed deviations in function of time:
- 4. human behaviour such as clear orders, concentration, authority, teamwork and attitude

All this information comes in a format. Finally we see the total score the candidate receives for the exercise.

### Evaluation des exercices faits par les étudiants de la dernière année de l'Ecole **Supérieure de Navigation d'Anvers, sur le simulateur de manoeuvre du laboratoire hydraulique a Borgerhout.**

Le but du projet est de créer une méthode d'évaluation objective des exercices sur le simulateur de manoeuvre. Pour cela nous collectons des paramètres au moyen d'observations, d'enregistrement sur vidéo et d'informations d'ordinateur. Les informations nécessaires sont

- 1. le comportement de gérer la passerelle, collecté par des observations et l'enregistrement sur vidéo;
- 2. les méthodes et moyens employés pour contrôler les mouvements du navire en mesurant e.a. les ordres de barre et de machine, l'emploi des remorqueurs et des ancres, etc.:
- 3.1'évolution de la manoeuvre, les déviations de route et de vitesse en fonction du temps;

4. l'attitude humaine comme p.e. la concentration, l'autorité et le travail en équipe. Toute cette intormation est mis sur fiche A la fin on determine le score total de l'exercice fait par le candidat

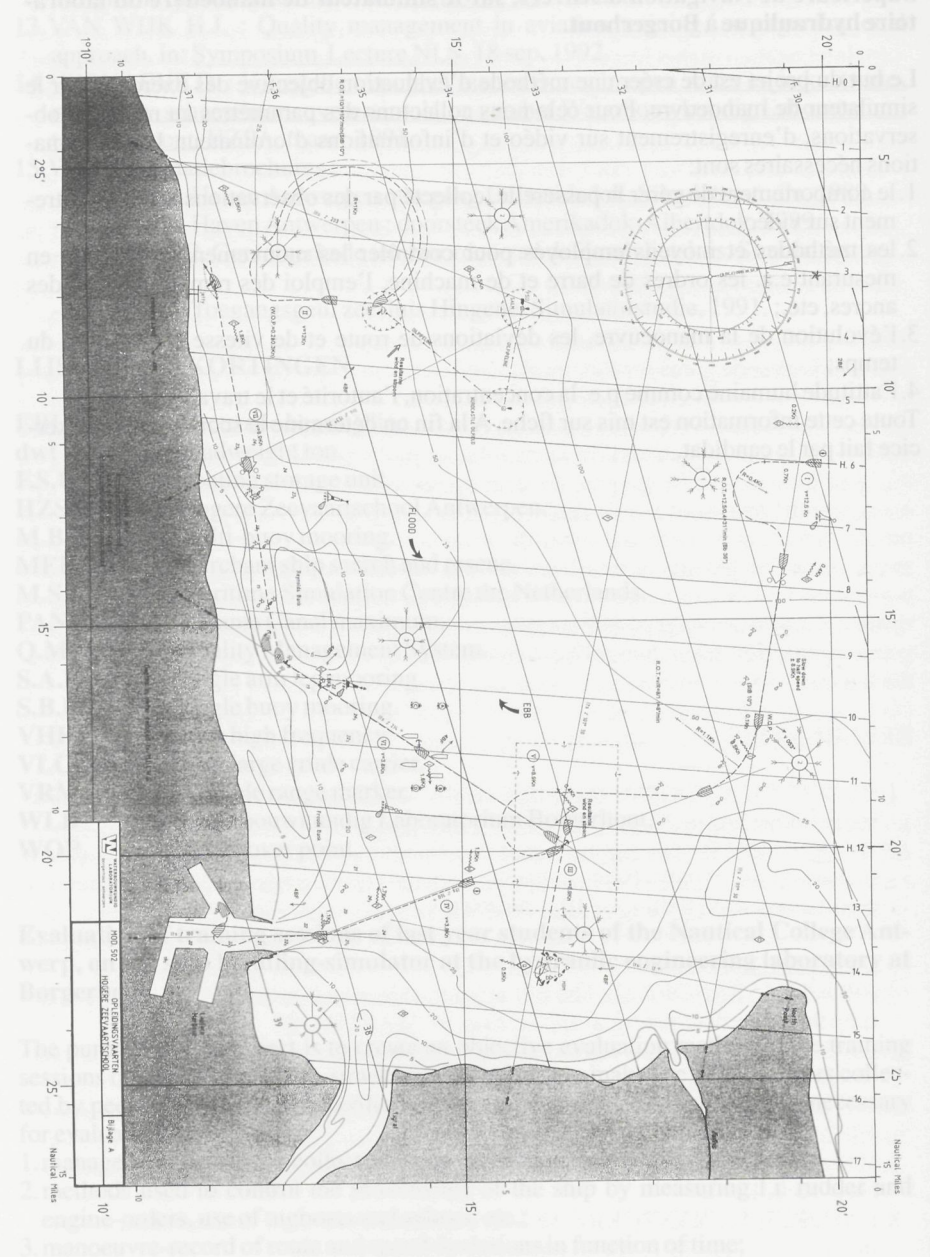

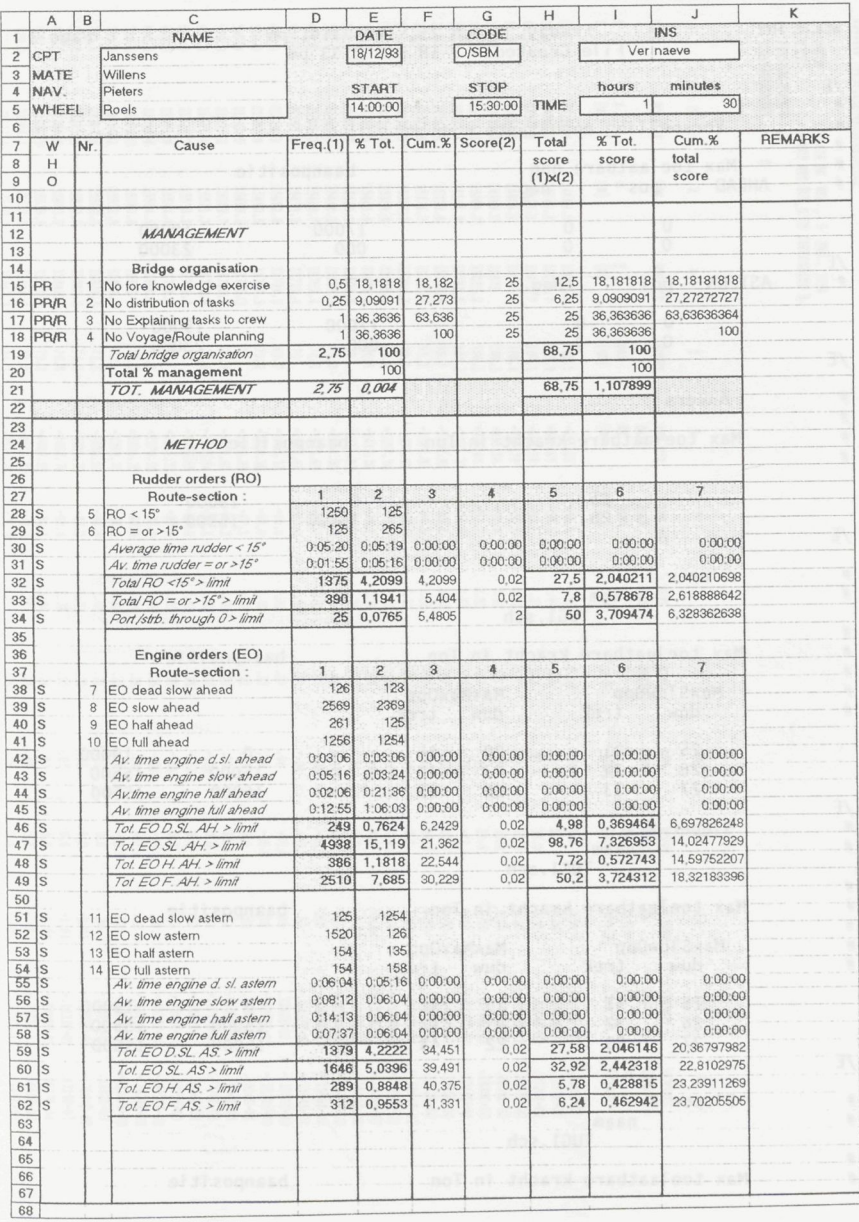

59

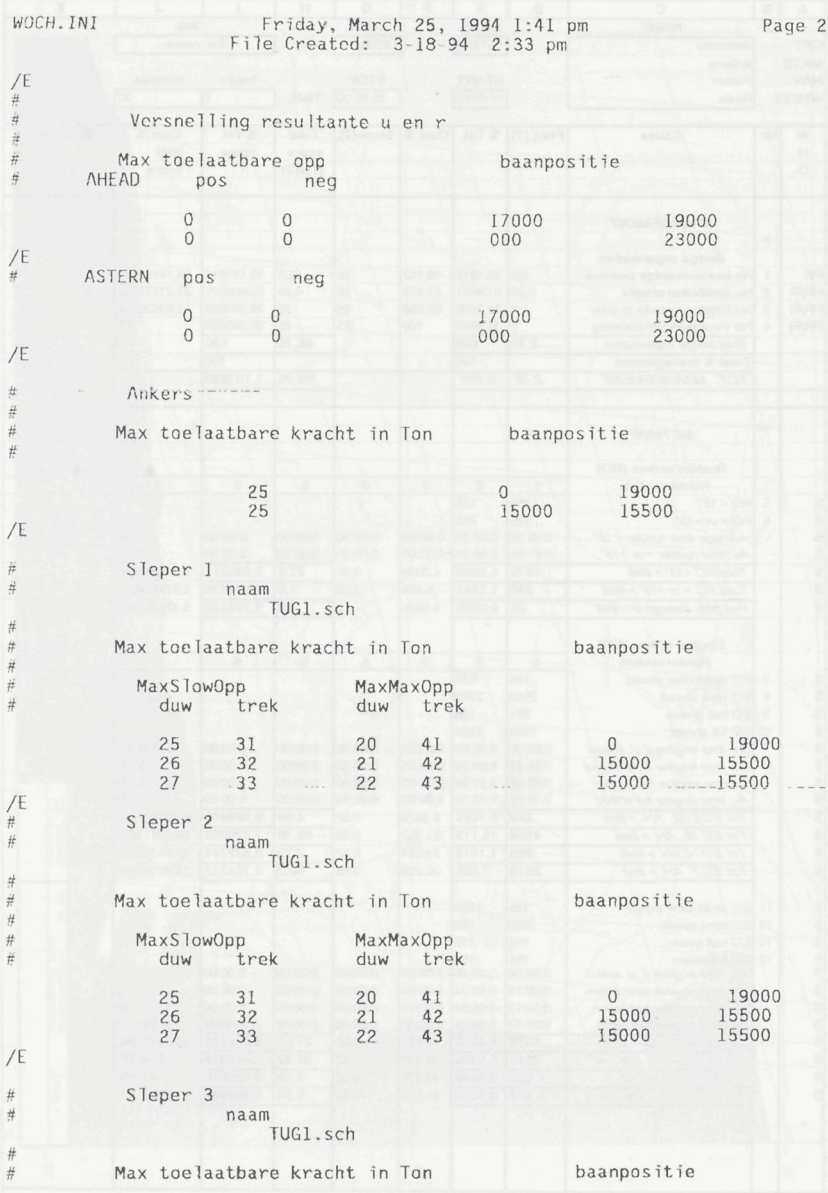

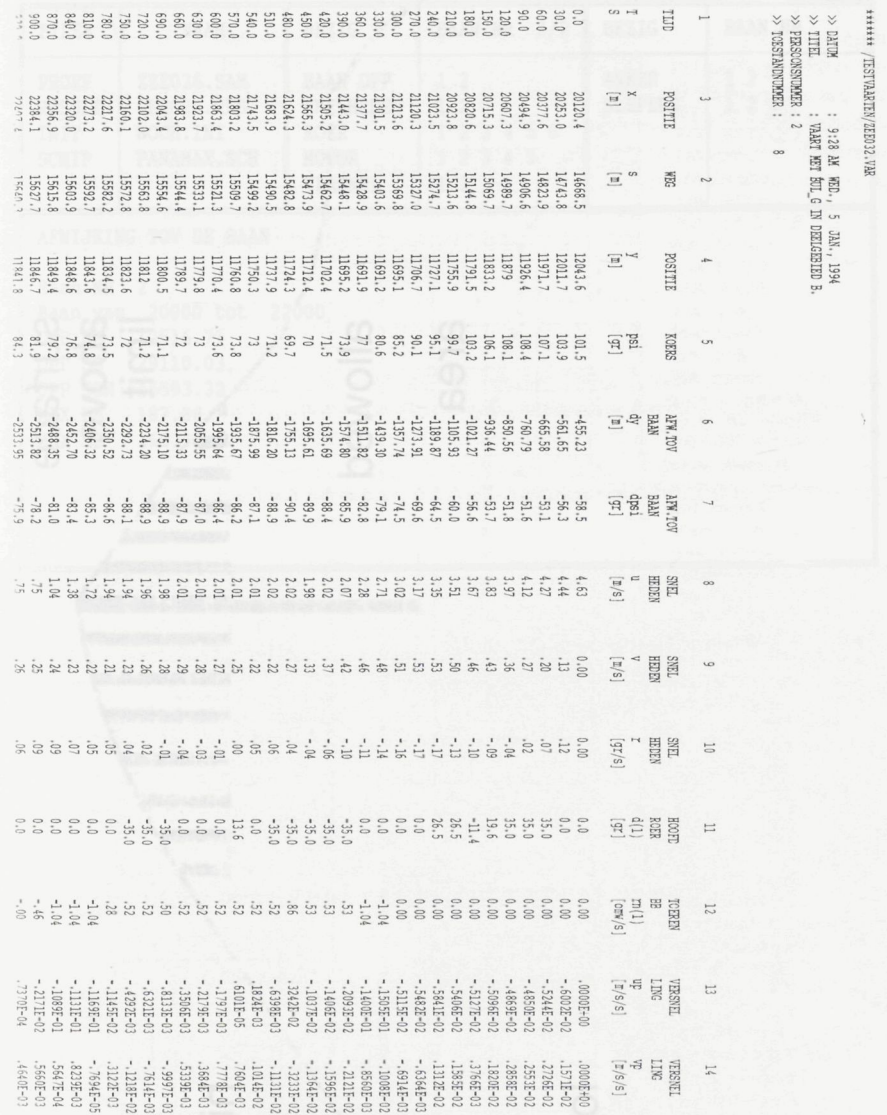

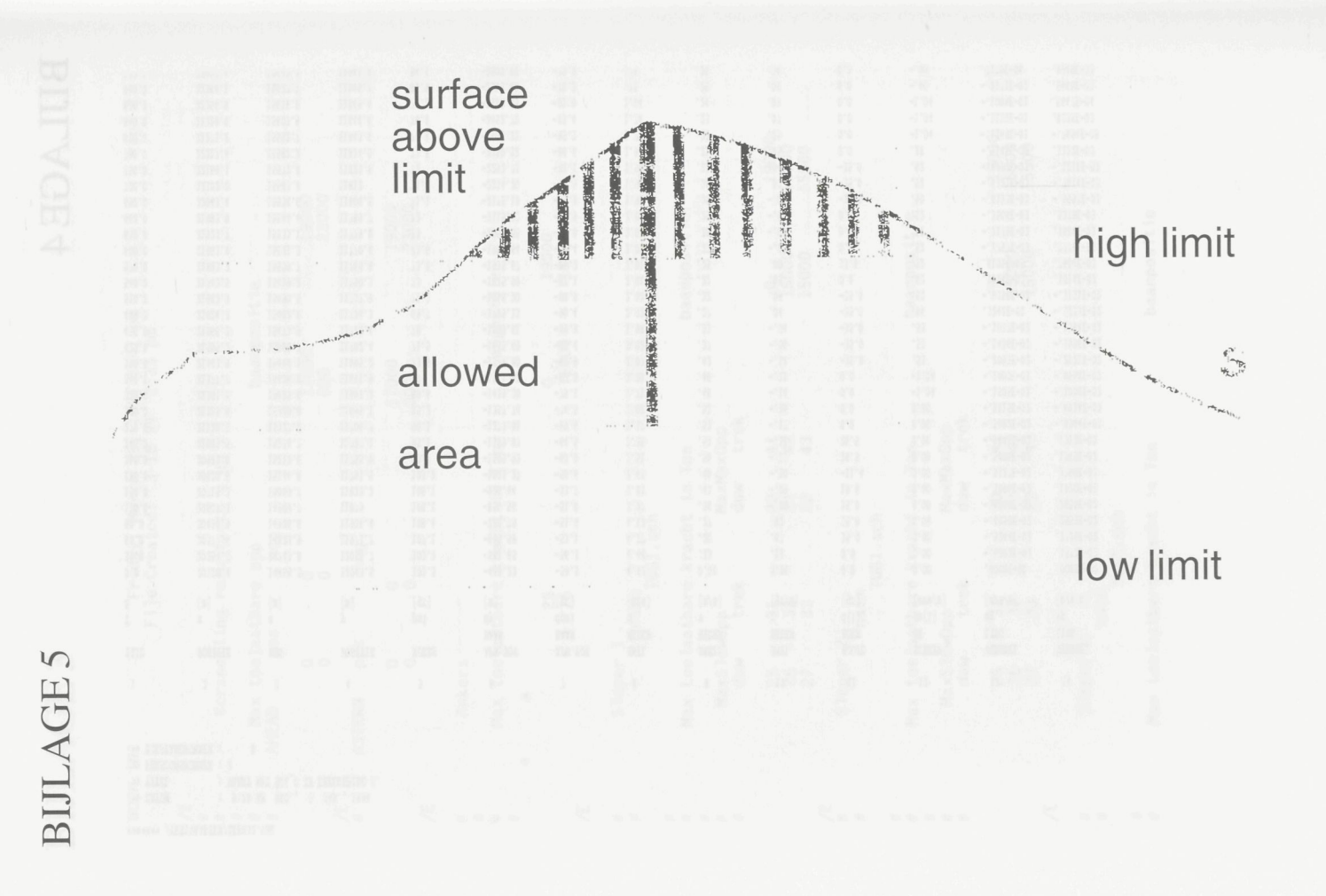

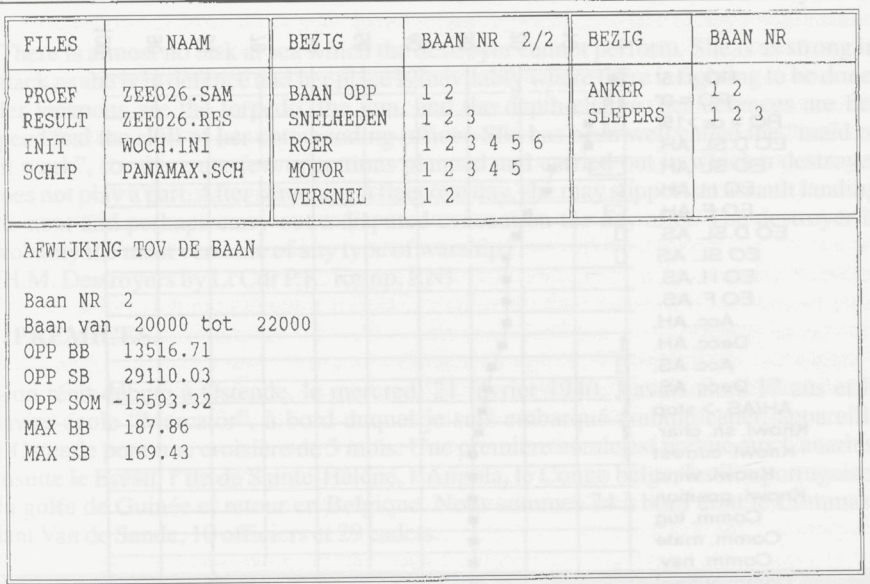

63

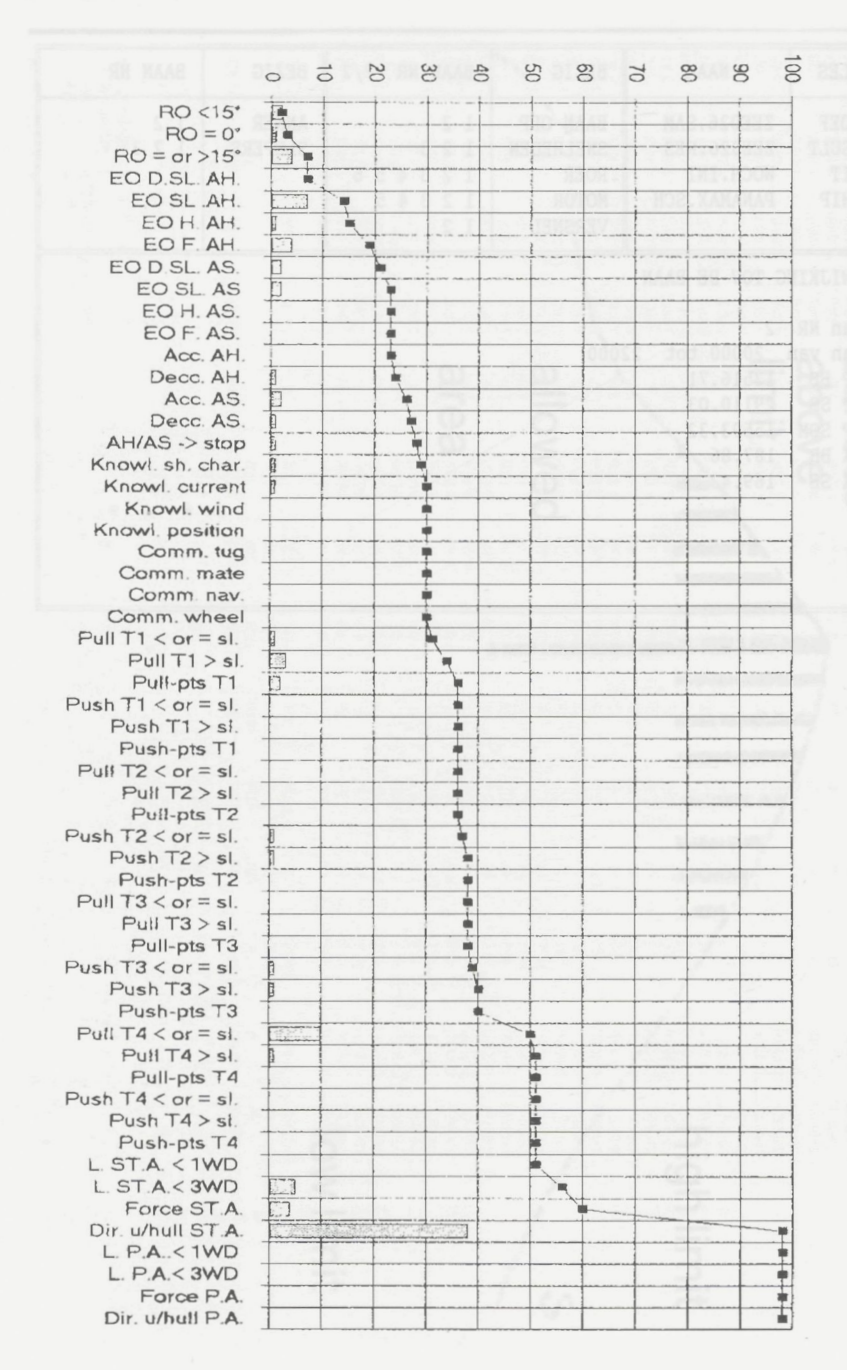

**METHOD**